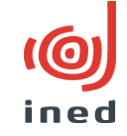

## **Retour d'expérience sur JournalBase à l'Ined**

Sophie Pennec et Bénédicte Garnier Mission d'analyse et de suivi des activité scientifiques (Masas) C@fé Rénatis 27 juin 2023

## L'Ined (Institut national d'études démographiques)

un organisme public de recherche spécialisé dans **l'étude des populations** (EPST)

- 250 personnes
- 56 chercheurs titulaires :

démographes, sociologues, historiens, géographes, mathématiciens, économistes, épidémiologistes…

### Objectifs de la mission d'analyse et de suivi des activités scientifiques (MASAS)

= Sophie Pennec (chercheur) + Bénédicte Garnier (ingénieur service méthodes statistiques) + un groupe de réflexion composé de chercheurs et ingénieurs de différents services d'appui

Prend la suite d'une « mission bibliographie »

- Recueil des données sur les activités scientifiques (références bibliographiques, enseignements/formations, activités d'expertise ou d'animation de la recherche, financement de la recherche, production des services – enquêtes, éditions,..)
- Calcul d'indicateurs suivi (indicateurs contrat d'objectifs, HCÉRES..)
- Coordonner le bilan d'activité annuel (pour CS, rapport d'activité)
- Mener une réflexion sur les indicateurs
- Diffuser les données et aider à leur valorisation (conseil scientifique, évaluation, communication..)

**2005 :** Création d'une base « Endnote » des publications des chercheurs (gérée par la « mission bibliographie »)

- pour la direction (évaluation, bilan activité…)
- pour le site web (pages chercheurs)

## 2018 : création d'une archive ouverte

(créée et gérée par le service documentation et depuis mutualisation du service édition par 2 documentalistes dédiées)

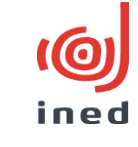

# L'utilisation de Journal Base à l'Ined jusqu'en 2018

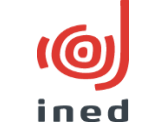

 $mai-16$ 

**Pour les chercheurs :** Référence pour aider à déterminer si un *article est dans une revue scientifiques référencée par les instances d'évaluation* (web of science, erih, scopus, aeres/hceres… et journalbase)

- $\rightarrow$  pour base bibliographiques personnelles;
- $\rightarrow$  pour dossier de candidature aux concours, pour dossier d'évaluation biannuel

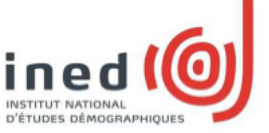

#### Liste des revues référencées par les instances d'évaluation

Vous retrouverez ci-dessous un ensemble de revues dans lesquelles des auteurs ined ont publié et classées dans Publined « Articles dans des revues référencées par les instances d'évaluation ». Cette revue doit être mentionnée dans au moins une des listes de référence (AERES, WOS, ERIH, Scopus ou

atre) c.f. http://journalbase.cnrs.fr/.

Vous pouvez trouver des listes plus complètes sur :\\PETRUS\Base-Endnote\_publications-chercheurs\Liste de référencement des revues autres référentiels complets AERES Wos AERES 2008-2013.

> Sophie Pennec et Bénédicte Garnier, Pour la mission d'analyse et de suivi des activités scientifiques de l'Ined

#### **Acronvmes**

Web Of Science - Science Citation Index WOS - SCI Web of Science - Social Sciences Citation Index WOS - SSCI Web of Science - Arts & Humanities Citation Index WOS - AHCI European Reference Index for the Humanities ERIH

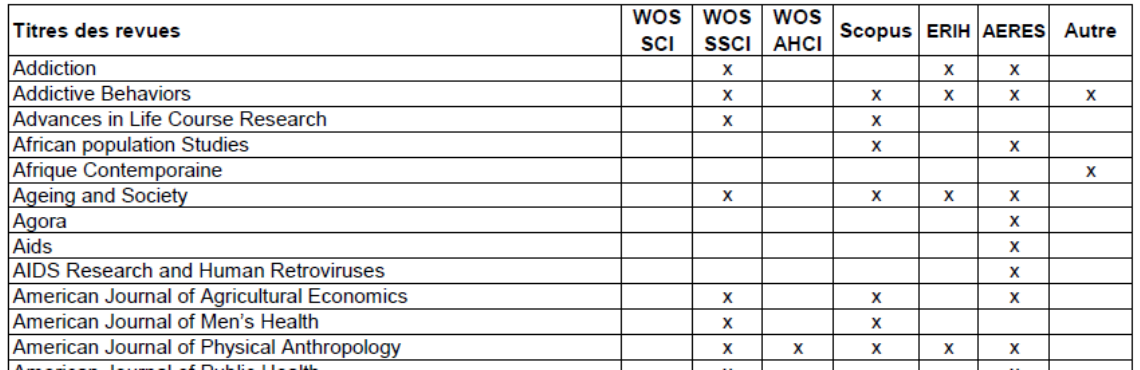

### **Pour la mission bibliographie**

- $\rightarrow$  Vérification du statut des articles, du nom des revues
- $\rightarrow$  Harmonisation du nom des revues

Masas-présenta

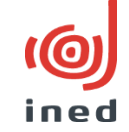

**Pour l'archive ouverte** : JournalBase a été conseillé par la Masas aux administratrices de l'archive ouverte comme outil de référence à utiliser et à proposer aux chercheurs pour saisir les articles dans les bonnes catégories

**Pour la Masas et les fonctions d'évaluation**

Bilan d'activité annuel/contrat d'objectifs et de performance, évaluation par HCERES

- $\rightarrow$ Comme site de référence pour statut des articles
- →Vérification du statut des articles
- →Harmonisation du nom des revues
- →Liste des revues dans lesquelles publient les chercheurs de l'Ined (SHS et aussi épidémiologie, économie…) : format liste et contenu très fortement calqué sur Journal Base